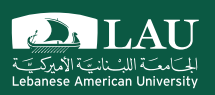

## CSC 498R: Internet of Things

Lecture 08: Web of Things (WoT) and Beyond …

Instructor: Haidar M. Harmanani Fall 2017

## IoT Components

- § Things we connect: Hardware, sensors *and* actuators
- Connectivity - Medium we use to connect things

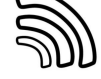

- Platform
	- Processing and storing collected data
		- o Receive and send data via standardized interfaces or API
		- o Store the data
		- o Process the data.
	- Analytics Get insights from gathered data
	- **User Interface**

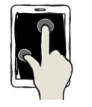

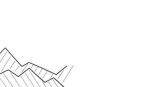

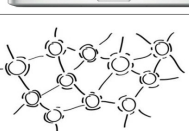

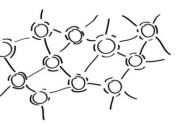

Fall 2017 CSC 498R: Internet of Things 2

 $\sum$ LAU

## Web of Things

- Integrating the real world data into the Web and providing Web-based interactions with the IoT resources is also often discussed under umbrella term of "Web of Things" (WoT).
- WoT data is not only large in scale and volume, but also continuous, with rich spatiotemporal dependency.

Eall 2017 **CSC 498R: Internet of Things** 

## Web of Things

- Connecting sensor, actuator and other devices to the World Wide Web.
- "Things' data and capabilities are exposed as web data/services.
- Enables an interoperable usage of IoT resources (e.g. sensors, devices, their data and capabilities) by enabling web based discovery, access, tasking, and alerting.

**PALAU** 

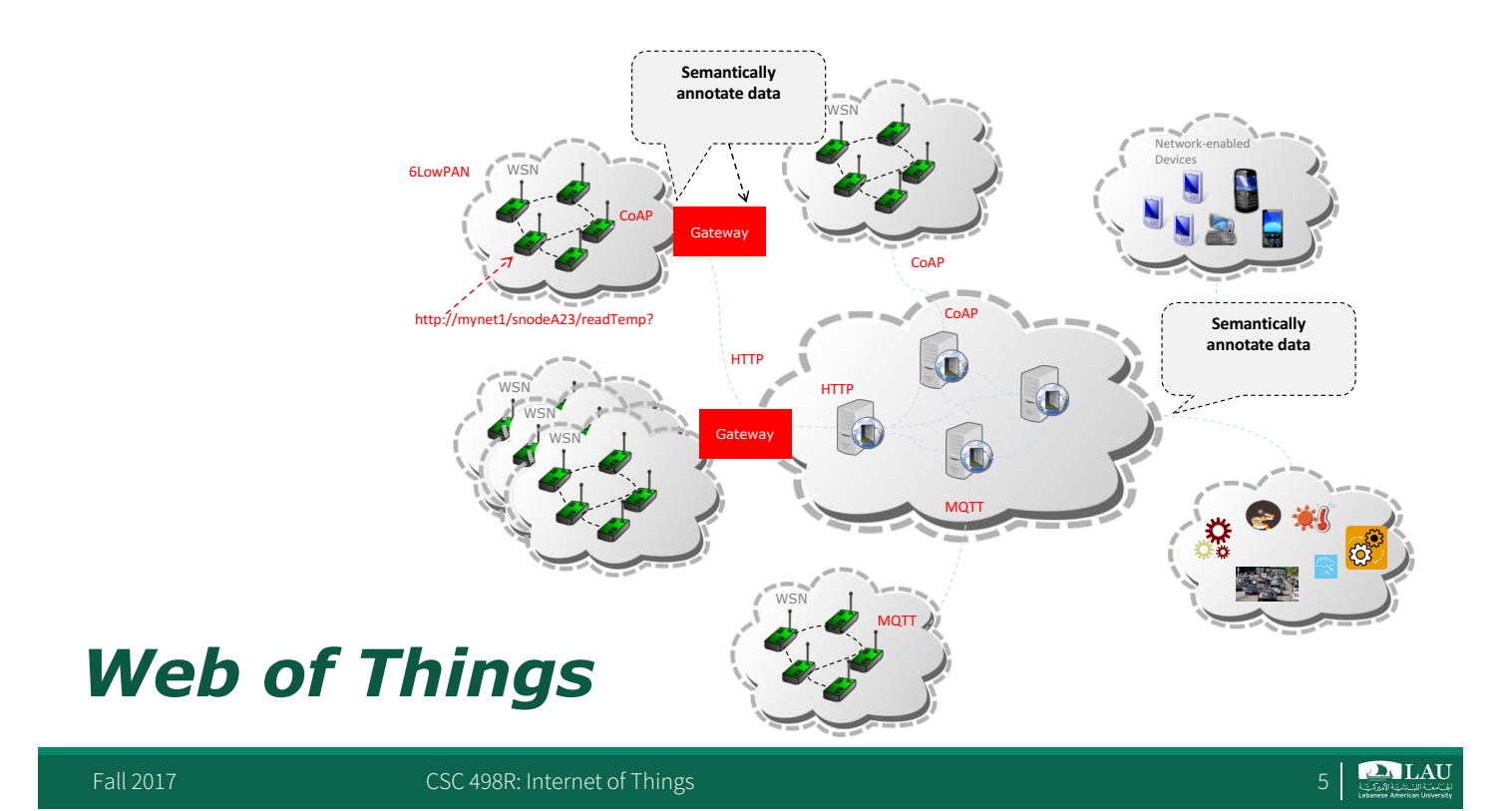

## Web of Things

Easier to program, faster to integrate data and services, simpler to prototype, deploy, and maintain large systems

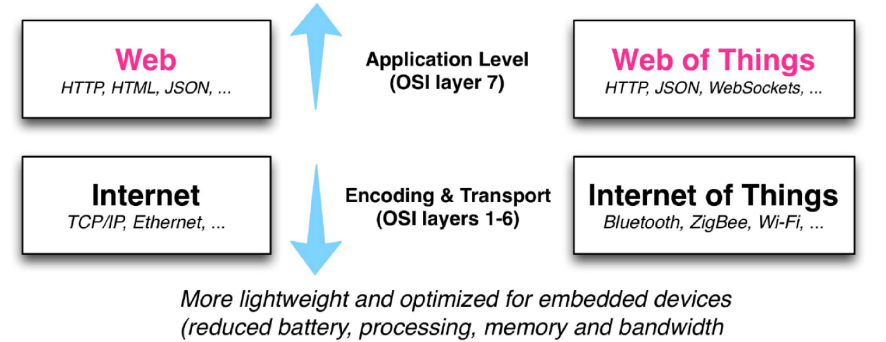

usage), more bespoke and hard-wired solutions

Source: Building the Web of Things: book webofthings.ic<br>Creative Commons Attribution 4.0

Fall 2017 CSC 498R: Internet of Things 6

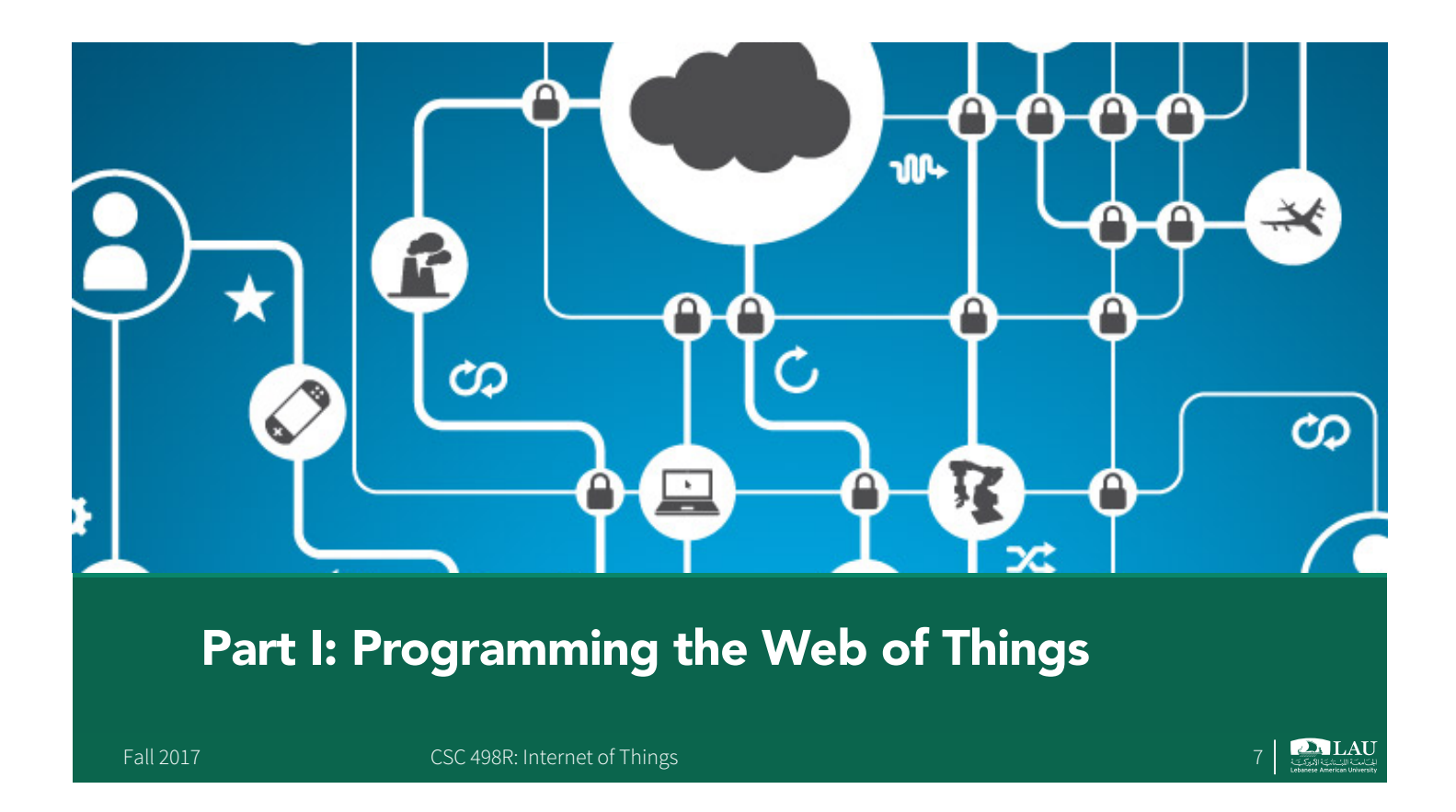

**The Web of Things is a refinement of the Internet of Things by integrating smart things not only into the Internet (network), but into the Web Architecture (application)**

**Dominique Guinard**

### The Web of Things Architecture

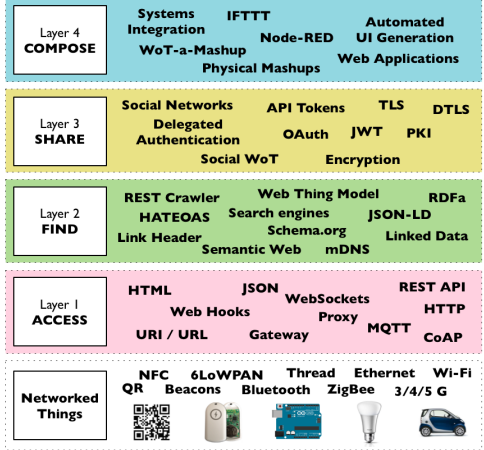

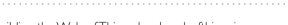

Source: Building the Web of Things: book.webofthings.io<br>Creative Commons Attribution 4.0

Fall 2017 **CSC 498R:** Internet of Things 9 and 2017

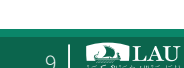

web.<br>things

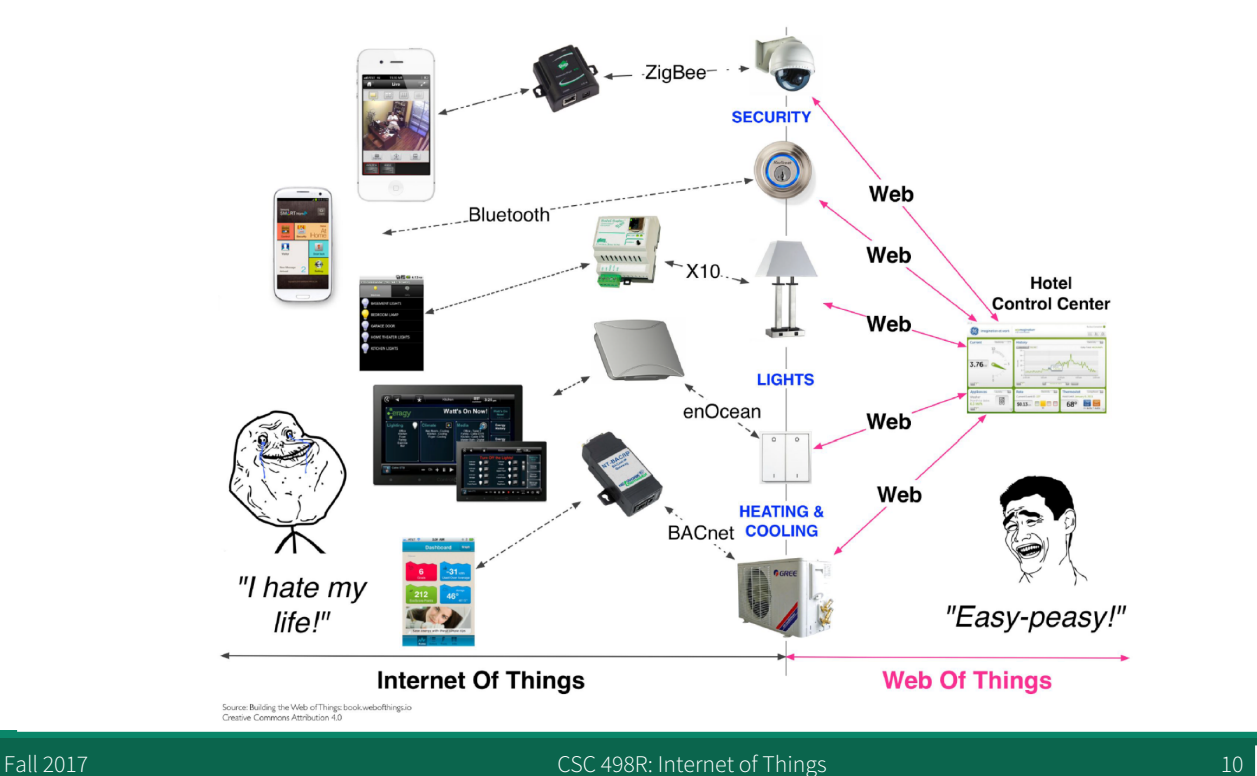

**PALAU** 

# Example: Hello WoT Using **Node.js**

- § Raspberry Pi
- Processor
	- With a fast processor, you can process images, sound, data from sensors on the board itself.
	- For example, use the computer vision library OpenCV.
- Network
	- Use the Node.js framework to use network capabilities.
	- Node. js is built on the Chrome JS runtime.

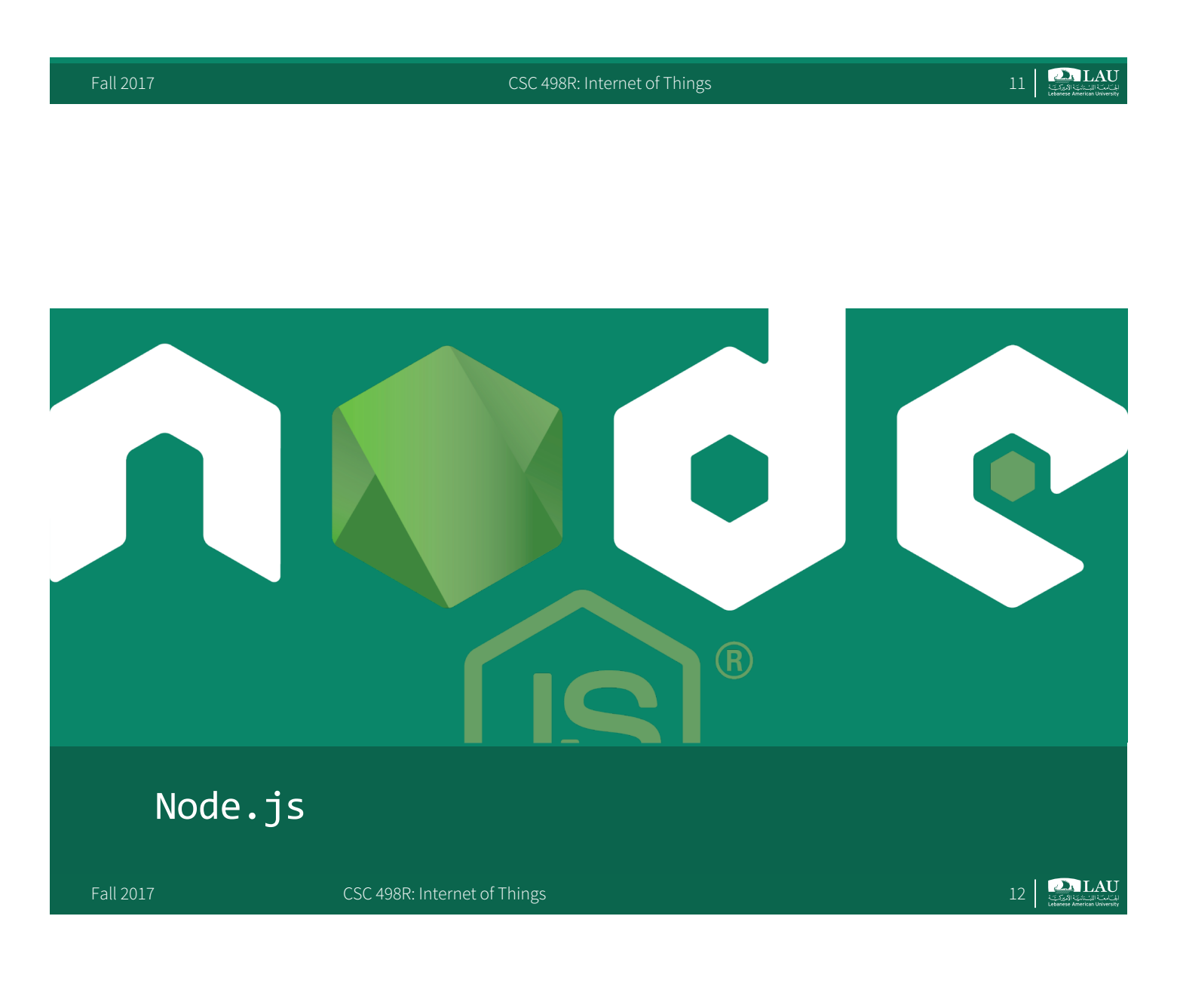

## Why is node.js so good ?

- 
- What is Node.js exactly ?<br>
 Node.js is a server-side Javascript solution, written in C.
	- It allows programmers to write JavaScript program and to execute them as a standalone application on a server.
- § What should I do ?
	- You easily develop server applications, typing less than 20 lines of code !
	- Node.js is very fast : non-blocking, asynchronous architecture! It's a way to be able to provide complex tools by using a simple and powerful high level language.

Fall 2017 **CSC 498R:** Internet of Things 13

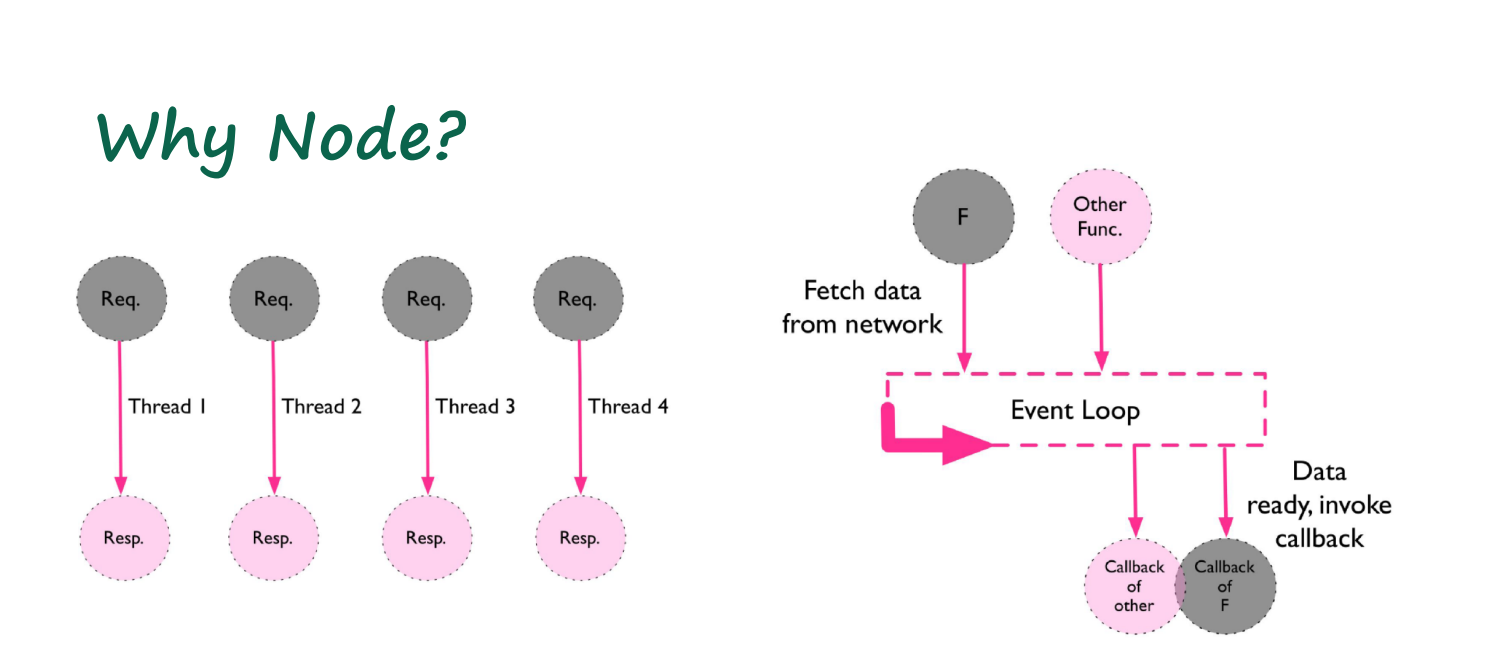

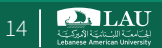

## Hello **Node.js**

**• Install NVM and Node.js on your Pi and computer**  $-$  curl  $-$ o-

https://raw.githubusercontent.com/creationix/nvm/v0.33.2/install.sh | bash

- $-$  nvm install v4.8.3
- § Build a Node HTTP server

Fall 2017 CSC 498R: Internet of Things 15

## JS Debugging

- **Debugging Chrome Dev Tools** - very powerful html, css, & JS debugger o use for Node.js & browser apps
- § safari, IE have similar tools

Fall 2017 **CSC 498R: Internet of Things** 16 **CSC 498R: Internet of Things** 16 **CSC 498R: Internet of Things** 

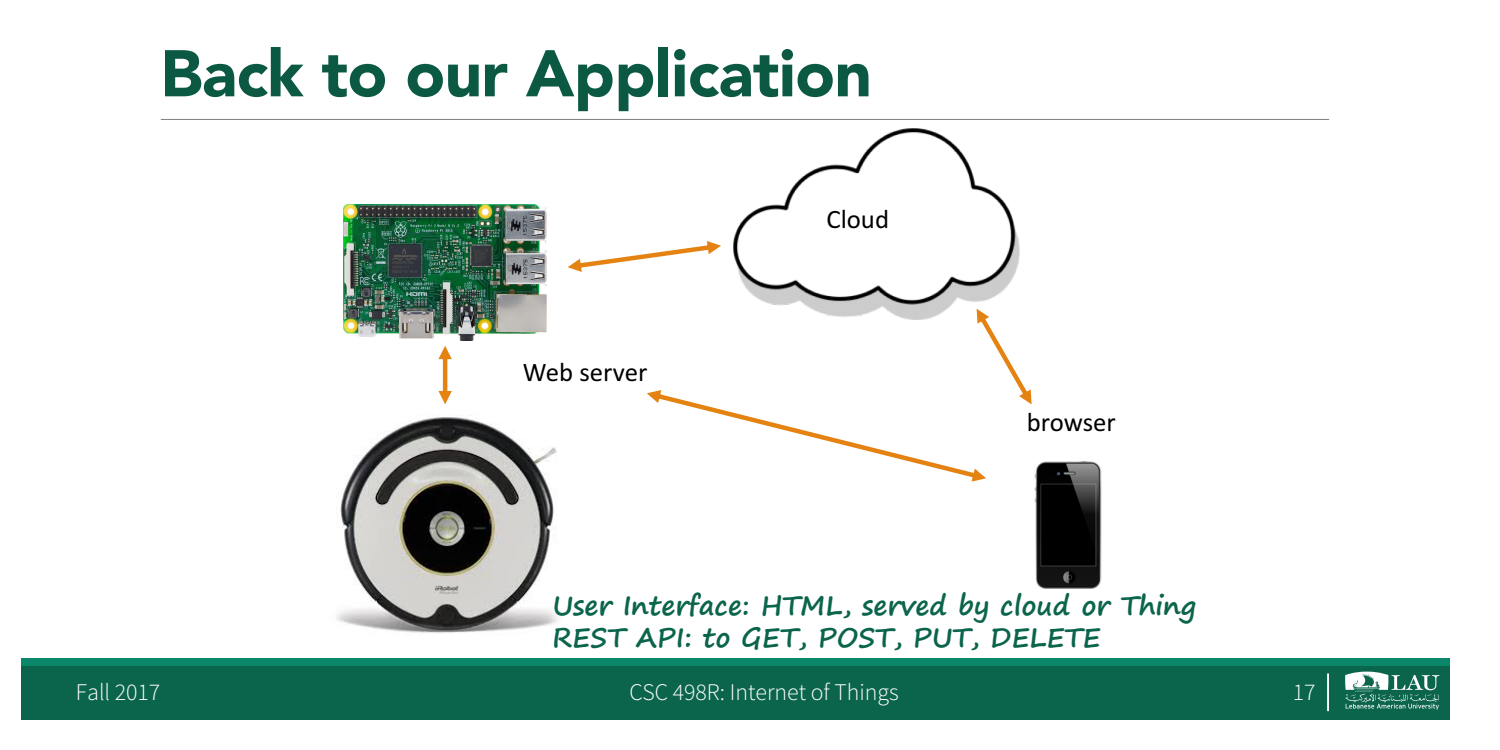

## **Node.js** Hello World

- Goal
- Node. js is a framework using the Chrome JavaScript runtime and used to communicate over networks.
- Here we'll create a web server listening on a port and answering HelloWorld in your browser
- Steps
	- Create a folder, copy paste the content of the next slide in a file called hello.js
	- $R =$  Replace the  $X.X.X.$  IP in the file with your Raspberry Pi IP.

### **Node.js** Hello World

```
var http = require('http'); 
http.createServer(
  function (req, res) { 
    res.writeHead(200,{'Content-Type': 'text/plain'});
    res.end('Hello World\n'); 
  }
).listen(1337, 'X.X.X.X');
console.log('Server running at http://X.X.X.X:1337/');
```
Fall 2017 **CSC 498R:** Internet of Things 1998. Internet of Things 1998. Internet of Things 1998. Internet of Things 1998. Internet of Things 1998. Internet of Things 1998. Internet of Things 1998. Internet of Things 1998.

## **Node.js** Hello World

- **E** Launch the server
- Launch the command : node hello.js
- § See the result
	- From a PC on the same network, launch a browser with : http://X.X.X.X:1337
	- You should see Hello World

### IoT Application Architecture With **Node.js**

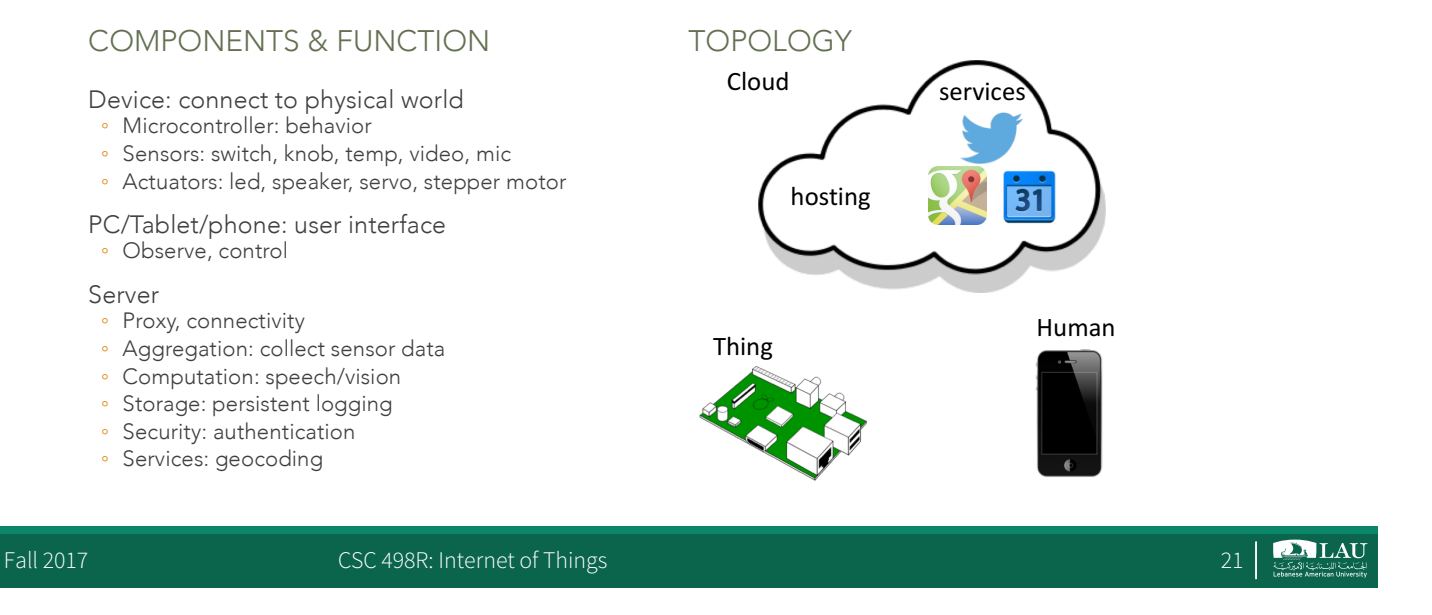

### JavaScript in One Slide …

- Started as scripting language for browser Now for server, applications
- Similar syntax to C & Java  $-$  if (a > 3) b = 2;
- § Dynamic typing

```
> var a = 1
> a + 12
> a = '1'> a + 1'11'
```
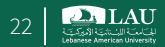

### Environments for Javascript

- § Browser: runs on everything with a display PC, phone, tablet, …
- § Nodejs: does not require display Laptop, server, beaglebone, raspberry pi, galileo

Fall 2017 **CSC 498R: Internet of Things** 23

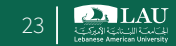

**DALAU** 

### WoT Sensing and Actuating

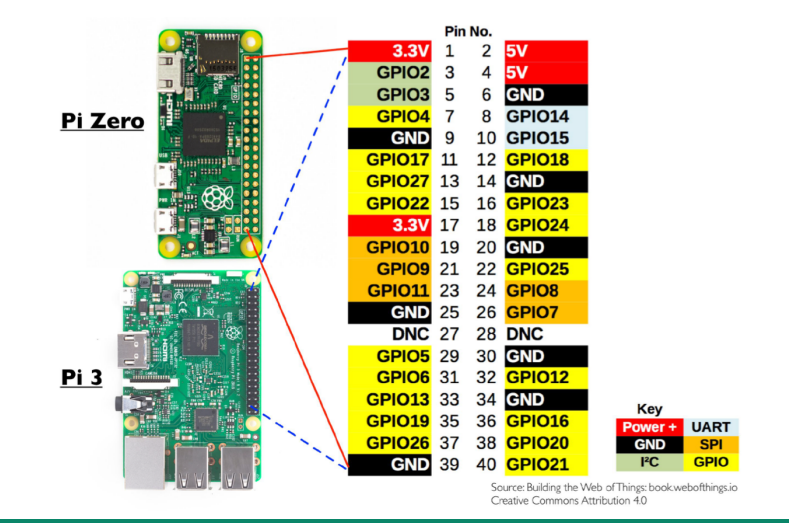

Fall 2017 **CSC 498R:** Internet of Things 24

### GPIO support via Node on Embedded Systems

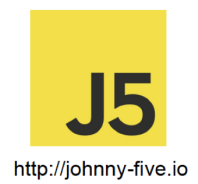

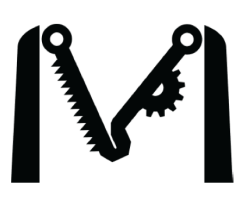

https://github.com/intel-iot-devkit/mraa

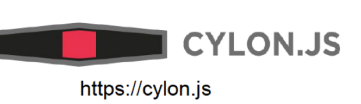

**■ fivdi / onoff** 

https://github.com/fivdi/onoff

heimcontrol.js http://ni-c.github.io/heimcontrol.js/

Fall 2017 **CSC 498R:** Internet of Things 25

## **Node.js**: Raspberry Pi

```
var gpio = require('rpi-gpio');
gpio.setup(7, gpio.DIR_OUT, write);
```

```
function write() {
  gpio.write(7, true, function(err) {
    if (err) throw err;
    console.log('Written to pin'); });
```
}

**PALAU** 

**PALAU** 

### Connecting a PIR Sensor

```
var Gpio = require('onoff').Gpio,
sensor = new Gpio(17,'in', 'both'); // #Asensor.watch(function(err, value) {//#B
   if(err)
       exit(err);
   console.log(value ?'there is someone!':'not anymore!');
});
function exit(err) {
   if (err)console.log('An error occurred: '+ err);
   sensor.unexport();
   console.log('Bye, bye!')
   process.exit();
}
process.on('SIGINT',exit);
```
#### Fall 2017 CSC 498R: Internet of Things

**DALAU** 27

### **blink.js**: the Hello World of the IoT

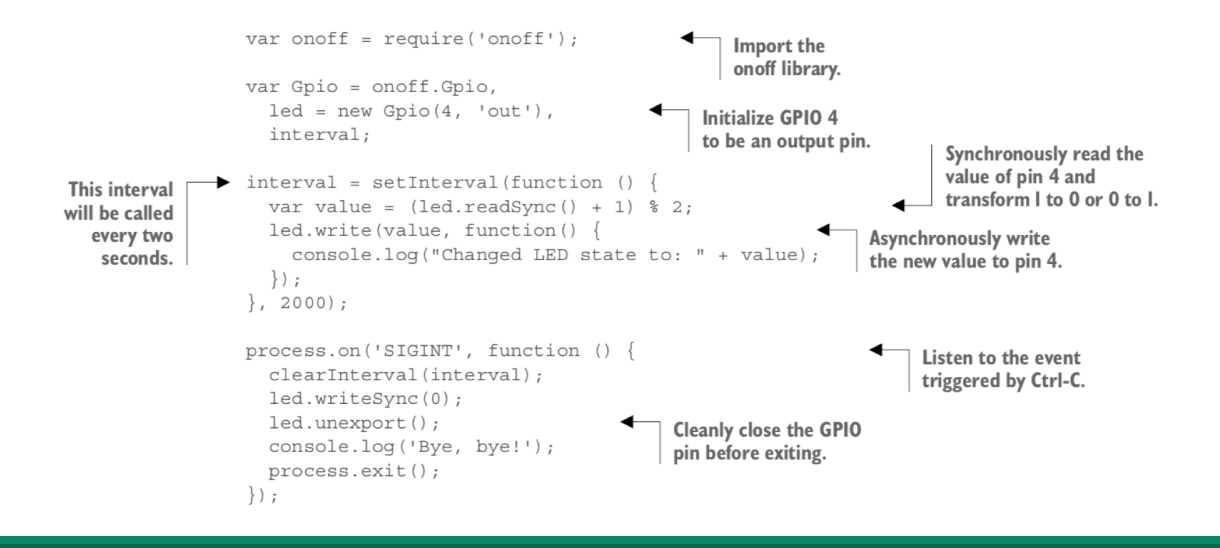

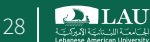

#### Connecting a Proximity Sensor pin you like  $r$  read the results from . Finally, connect the VCC pin to a GPIO (for example,  $\alpha$ rting a Provimity Sansor

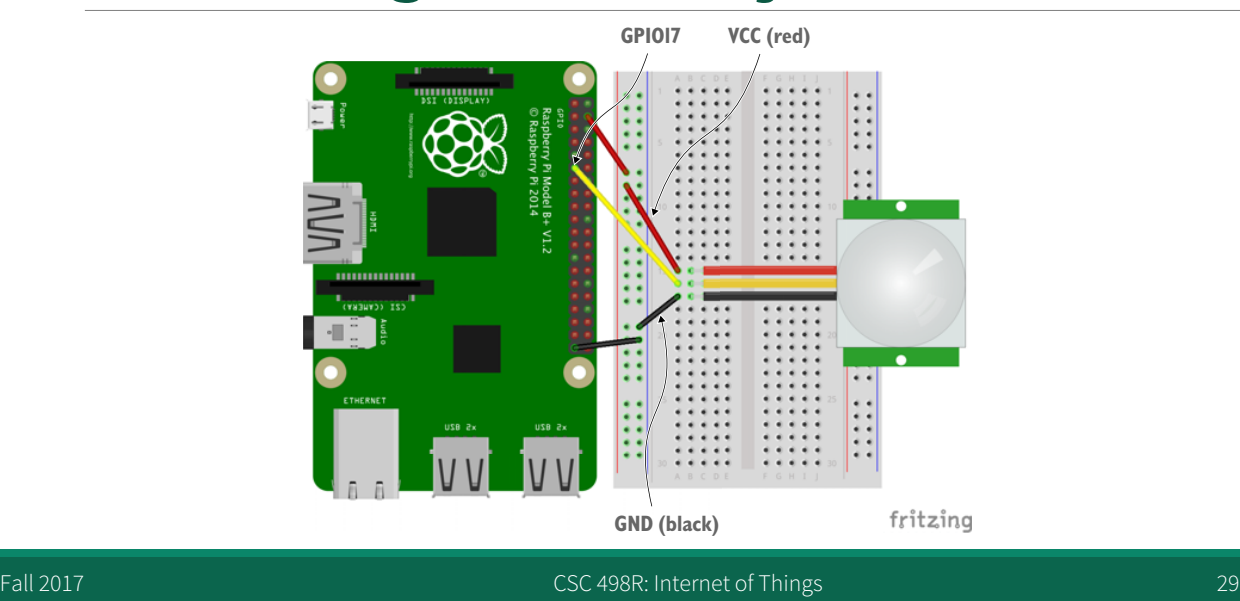

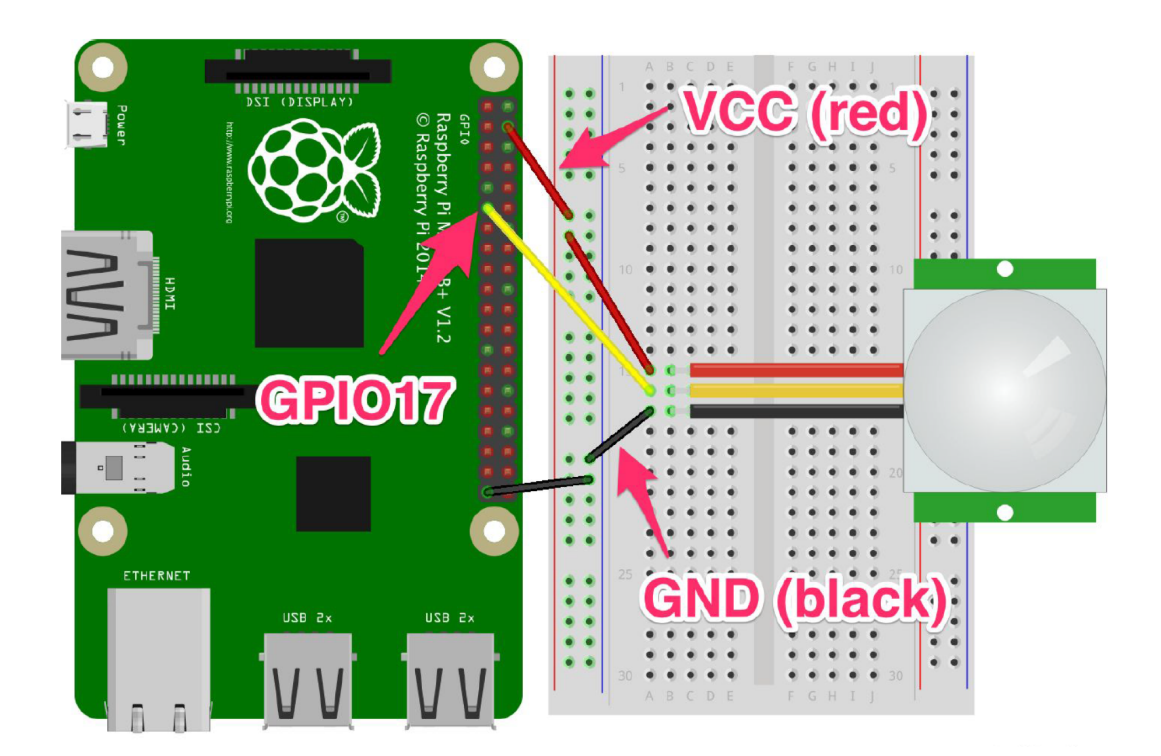

### **pir.js**: Reading a PIR Sensor Using the **onoff** Library

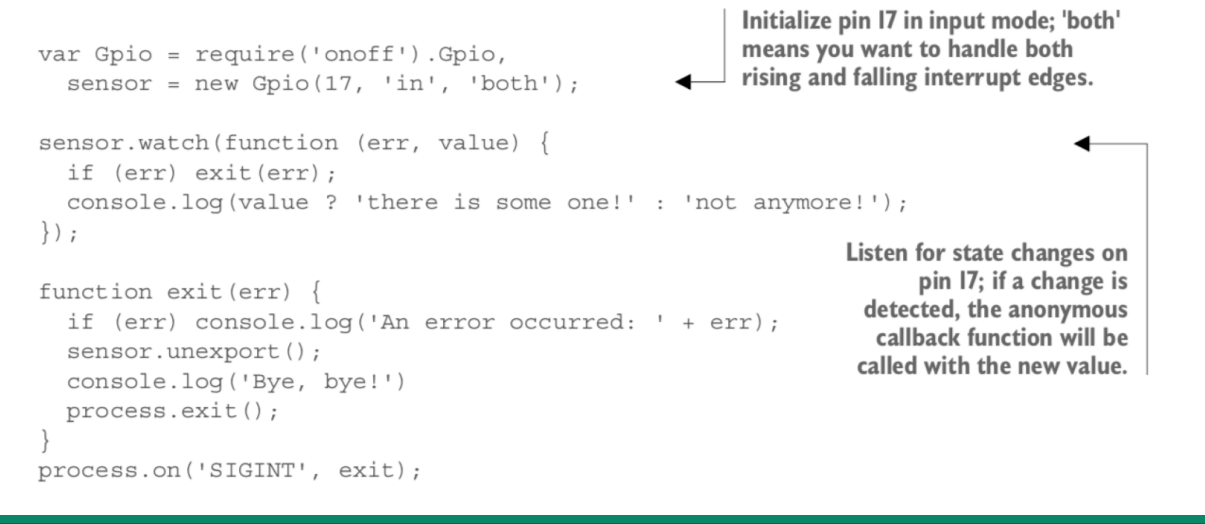

Fall 2017 **CSC 498R:** Internet of Things **CSC 498R:** Internet of Things **CSC 498R:** Internet of Things **31** 

**DALAU** 

### **dht.js**: Connecting a Temperature and a Humidity Sensor

- Use a DHT22 sensor
	- Connect the first DHT22 pin to a ground (GND) pin; for example, pin 39.
	- Don't connect anything to the second pin
	- Connect the third pin to the GPIO 12 of your Pi (pin 32) and place a 4.7K Ohm resistor (yellow, violet, red, gold/silver) 33between the DH22 pin and the connection to the pin of the Pi.
	- Connect this resistor to the VCC line on the breadboard, the red line.
	- Connect the fourth pin to the VCC line on the breadboard.
	- Connect the 3.3-volt power source to the VCC line on the breadboard.

**PALAU** 

#### **dht.js**: Connecting a Temperature and a Humidity Sensor

![](_page_16_Picture_1.jpeg)

**1. Connect the first DHT22 pin to a ground (GND) pin; for example, pin 39. Don't connect anything to the second pin**

**2. Connect the third pin to the GPIO 12 of your Pi (pin 32) and place a 4.7K Ohm resistor (yellow, violet, red, gold/silver) 33between the DH22 pin and the connection to the pin of the Pi.**

- **3. Connect this resistor to the VCC line on the breadboard, the red line.**
- **4. Connect the fourth pin to the VCC line on the breadboard.**
- **5. Connect the 3.3-volt power source to the VCC line on the breadboard.**

Fall 2017 CSC 498R: Internet of Things

**DA LAU** 33

### **dht.js**: Connecting a Temperature and a Humidity Sensor

- Because the DHT22 uses a special protocol, you'll first need to install an additional driver on the Pi called the BCM 2835 C Library
	- \$ tar zxvf bcm2835-1.50.tar.gz
	- \$ cd bcm2835-1.50
	- \$ ./configure
	- \$ make
	- \$ sudo make check
	- \$ sudo make install

Fall 2017 CSC 498R: Internet of Things

### **dht.js**: Connecting a Temperature and a Humidity Sensor

```
1 var sensorLib = require('node-dht-sensor');
3 sensorLib.initialize(22, 12); //#A
4 var interval = setInterval(function () { //#B5
    read();
6 }, 2000);
\overline{7}8 function read() {
    var readout = sensorLib.read(); //#CQ10
     console.log('Temperature: ' + readout.temperature.toFixed(2) + \sqrt{C}, ' + \sqrt{H}'humidity: ' + readout.humidity.toFixed(2) + '%');
1112 };
13
14 process.on('SIGINT', function () {
    clearInterval(interval);
15
16 console.log('Bye, bye!');
17
   process.exit();
18 });
```
#### Fall 2017 CSC 498R: Internet of Things

35 **P. LAU** 

## **Node.js** /**Express**

- Node.js has the infrastructure to write a web server - Receive HTTP requests, send response
- **Express:** node package, middleware that makes it easy to make a server
	- Serve static assets: HTML, JS, CSS, PNG, ...
	- $-REST API$ 
		- o Parse URLs, Route requests, render HTML templates, set MIME types

**DRIAU** 

## Getting Started With Express

- § Install node
- **Install express generator & nodemon** 
	- npm install –g express-generator nodemon
- Make an app

express .

■ Launch it nodemon bin/www

Fall 2017 CSC 498R: Internet of Things 37

## **Hosting**

- Easy to run nodejs on laptop, but networking may make sharing difficult
- PaaS like Heroku make it easy to deploy your service<br>- laaS: machine/OS, amazon
- 
- PaaS: machine/OS/Application Stack/Scaling, Heroku, azure, elastic beanstalk
- BaaS: No server programming required: db, Parse, Kinvey, xively
- § PaaS
	- Get the program running locally, deploy to their server in the cloud
	- Free, https, managed

```
echo node_modules > .gitignore
git init
git add .
git commit -m 'initial version'
heroku create tpi-iotn
git push heroku master
```
Fall 2017 CSC 498R: Internet of Things 38 CSC 498R: Internet of Things 38

 $\sum$ LAU

### Part II: IoT/WoT Data and Semantic

Fall 2017 CSC 498R: Internet of Things 39 CSC 498R: Internet of Things 39

### Wireless Sensor (and Actuator) Networks Revisited

- § Sensors (and in general "Things") are increasingly being connected with Web infrastructure.
- This can be supported by embedded devices that directly support IP and web-based connection (e.g. 6LowPAN and CoAp) or devices that are connected via gateway components.
	- Broadening the IoT to the concept of "Web of Things"

### Wireless Sensor (and Actuator) Networks Revisited

- § Standards such as *Sensor Web Enablement (SWE)* are widely being adopted in industry, government and academia.
- § While such frameworks provide some interoperability, semantic technologies are increasingly seen as key enabler for integration of IoT data and broader Web information systems.

![](_page_20_Figure_3.jpeg)

**The networks typically run Low Power Devices and cconsist of one or more sensors, could be different type of sensors (or actuators)**

### **Wireless Sensor (and Actuator) Networks**

Fall 2017 CSC 498R: Internet of Things 42

![](_page_21_Figure_0.jpeg)

### **Observation and Measurement Data-Annotation**

### **Observation and Measurement Data**

![](_page_21_Figure_3.jpeg)

**How to make the data representations more machine-readable and machine-interpretable;**

![](_page_21_Picture_5.jpeg)

Fall 2017 **CSC 498R:** Internet of Things **1998 CSC 498R:** Internet of Things **1998** 

### **Observation and Measurement Data**

![](_page_22_Figure_1.jpeg)

## Extensible Markup Language (XML)

- § XML is a simple, flexible text format that is used for data representation and annotation.
- **XML was originally designed for large-scale electronic** publishing.
- **XML plays a key role in the exchange of a wide variety** of data on the Web and elsewhere.
- **If is one of the most widely-used formats for sharing** structured information.

## **XML Document Example**

![](_page_23_Figure_1.jpeg)

## XML Document Example: Attributes

<?xml version="1.0" encoding="ISO-8859-1"?>

<measurement>

- <value type="Decimal">15</value>
- <unit>C</unit>
- $\times$ time $>$ 08:15 $<$ /time $>$
- <longitude>51.243057</longitude>
- <latitude>-0.58944</latitude>

</measurement>

![](_page_23_Picture_13.jpeg)

# Well Formed XML Documents

- § A "Well Formed" XML document has correct XML syntax.
- XML documents must have a root element
- **XML elements must have a closing tag**
- **KML** tags are case sensitive
- **XML elements must be properly nested**
- **XML attribute values must be quoted**

![](_page_24_Picture_7.jpeg)

## Validating XML Documents

- § A "Valid" XML document is a "Well Formed" XML document, which conforms to the structure of the document defined in an XML Schema.
- XML Schema defines the structure and a list of defined elements for an XML document

### **XML Schema- example**

<xs:element name="measurement">

```
<xs:complexType>
        <xs:sequence>
           <xs:element name="value" type="xs:decimal"/>
           <xs:element name="unit" type="xs:string"/>
           <xs:element name="time" type="xs:time"/>
           <xs:element name="longitude" type="xs:double"/>
           <xs:element name="latitude" type="xs:double"/>
        </xs:sequence>
      </xs:complexType>
      </xs:element>
      - XML Schema defines the structure and elements
      - An XML document then becomes an instantiation of the document defined by the 
         schema; 
                                                                                                        DALAU
Fall 2017 CSC 498R: Internet of Things 51 and 51 and 51 and 51 and 51 and 51 and 51 and 51 and 51 and 51 and 51 and 51 and 51 and 51 and 51 and 51 and 51 and 51 and 51 and 51 and 51 and 51 and 51 and 51 and 51 and 51 and
```
### XML Documents: Revisiting the Example

```
<?xml version="1.0"?>
                                       "But how about this?"
<sensor data>
   <reading>15</reading>
  \langle u \rangleC\langle u \rangle<timestamp>08:15</timestamp>
   \langle long251.243057\langle /log \rangle<lat>-0.58944</lat>
</sensor data>
```
## XML: limitations for semantic markup

- **XML representation makes no commitment on:** - Domain specific ontological vocabulary
	- o Which words shall we use to describe a given set of concepts?
	- Ontological modelling primitives
		- o How can we combine these concepts, e.g. "car is a-kind-of (subclass-of) vehicle"

 $\Rightarrow$  requires pre-arranged agreement on vocabulary and primitives

Fall 2017 **CSC 498R:** Internet of Things 53 2017 **CSC 498R:** Internet of Things

**PALAU** 

## Semantic Web technologies

- XML provide a metadata format.
- It defines the elements but does not provide any modelling primitive nor describes the meaningful relations between different elements.
- Using semantic technologies can help to solve some of these issues.

![](_page_26_Picture_15.jpeg)

**"An extension of the current web in which information is given well-defined meaning, better enabling computers and people to work in co-operation." (Tim Berners-Lee et al, 2001)**

### Semantic Web

Fall 2017 CSC 498R: Internet of Things

## IoT data: semantic related issues

- **The current IoT data communications often rely on binary** or syntactic data models which lack of providing machine interpretable meanings to the data.
	- Syntactic representation or in some cases XML-based data
	- Often no general agreement on annotating the data;
	- <sup>o</sup> requires a pre-agreement between different parties to be able to process and interpret the data;
	- Limited reasoning based on the content and context data
	- Limited interoperability in data and resource/device description level;
	- $-$  Data integration and fusion issues.

**DA LAU** 

 $55$ 

## **Requirements**

- Structured representation of concepts
	- Machine-interpretable descriptions
	- Reasoning and interpretation mechanisms
- Access mechanism to heterogeneous resource descriptions with diverse capabilities
- Automated interactions and horizontal integration with existing applications

Fall 2017 CSC 498R: Internet of Things 57 (SC 498R: Internet of Things 57 (SC 498R: Internet of Things 57 (SC 498R: Internet of Things 57 (SC 498R: Internet of Things 57 (SC 498R: Internet of Things 57 (SC 498R: Internet o

**PALAU** 

## What are the challenges?

- **The models provide the basic description frameworks,** but alignment between different models and frameworks are required.
- Semantics are the starting point, reasoning and interpretation of data is required for automated processes.
- Real interoperability happens when data/services from different frameworks and providers can be interchanged and used with minimised intervention.

Fall 2017 CSC 498R: Internet of Things 58 and 2017 CSC 498R: Internet of Things 58

 $\sum$ LAU

### Possible solutions

- The semantic Web has faced this problem earlier.
- Proposed solution: using machine-readable and machine-interpretable meta-data o Important not: machine-interpretable but not machine-untreatable!
	- o Well defined standards and description frameworks: RDF, OWL, SPARQL
	- o Variety of open-source, commercial tools for creating/managing/querying and accessing semantic data ■ Jena, Sesame, Protégé, ...
- An Ontology defines conceptualisation of a domain.  $-$  Terms and concepts
	- A common vocabulary
	- Relationships between the concepts
- There are several existing and emerging ontologies in the IoT domain.
- Automated annotation methods, dynamic semantics;

Fall 2017 **CSC 498R:** Internet of Things **CSC 498R:** Internet of Things **59** 

**PALAU** 

### How to adapt the solutions

- § Creating ontologies and defining data models are not enough
- tools to create and annotate data
- data handling components
- Complex models and ontologies look good, but
- design lightweight versions for constrained environments
- think of practical issues
- $-$  make it as much as possible compatible and/or link it to the other existing ontologies
- § Domain knowledge and instances
	- Common terms and vocabularies
		- o Location, unit of measurement, type, theme, …
- § Link it to other resource
- In many cases, semantic annotations and semantic processing should be intermediary not the end products.

## Resource Description Framework

A world Wide Web Consortium (W3C) recommendation

Relationships between documents

Consisting of triples or sentences:

- <subject, property, object>
- <"Sensor", hasType, "Temperature">
- <"Node01", hasLocation, "Room\_BA\_01" >

RDFS extends RDF with standard "ontology vocabulary":

- Class, Property
- Type, subClassOf
- domain, range

Fall 2017 CSC 498R: Internet of Things 61 CSC 498R: Internet of Things 61

![](_page_30_Picture_13.jpeg)

![](_page_30_Picture_14.jpeg)

Fall 2017 CSC 498R: Internet of Things

**PALAU** 62

### RDF for semantic annotation

RDF provides metadata about resources

**Object -> Attribute-> Value triples or** 

**Object -> Property-> Subject**

It can be represented in **XML** 

The RDF triples form a **graph**

Fall 2017 **CSC 498R:** Internet of Things 63  $\vert$ 

![](_page_31_Figure_8.jpeg)

**RDF Graph**

![](_page_31_Picture_12.jpeg)

**PALAU** 

![](_page_32_Figure_0.jpeg)

## **RDF Graph: An instance**

Fall 2017 CSC 498R: Internet of Things 65 CSC 498R: Internet of Things 65 CSC 498R: Internet of Things 65 CSC 498R: Internet of Things 65 CSC 498R: Internet of Things 65 CSC 498R: Internet of Things 65 CSC 498R: Internet o

## **RDF/XML**

#### **<rdf:RDF>**

**<rdf:Description rdf:about="Measurment#0001"> <hasValue>15</hasValue>**

- **<hasUnit>C</hasUnit>**
- **<hasTime>08:15</hasTime>**

**<hasLongitude>51.243057</hasLongitude>**

- **<hasLatitude>-0.589444</hasLatitude>**
- **</rdf:Description>**

**</rdf:RDF>**

![](_page_33_Figure_0.jpeg)

### **More RDF**

Fall 2017 CSC 498R: Internet of Things 67 CSC 498R: Internet of Things 67

15 **Location** #0126 hasValue hasTime 51.243057 08:15 -0.589444 C hasLongitude hasLatitude hasUnit Measurement#0 001 hasLocation

## **An instance of our model**

Fall 2017 CSC 498R: Internet of Things 68 CSC 498R: Internet of Things 68

 $\sum_{i \in \text{CSU}(S)} LAU$ 

**CALLAU** 

## RDF: Basic Ideas

#### Resources

- Every resource has a URI (Universal Resource Identifier)
- A URI can be a URL (a web address) or a some other kind of identifier;
- An identifier does not necessarily enable access to a resources
- We can think of a resources as an object that we want to describe it.
	- Car
	- Person
	- Places, etc.

Fall 2017 CSC 498R: Internet of Things 69 CSC 498R: Internet of Things 69 CSC 498R: Internet of Things 69 CSC 498R: Internet of Things 69 CSC 498R: Internet of Things 69 CSC 498R: Internet of Things 69 CSC 498R: Internet o

# RDF: Basic Ideas

- Properties
	- Properties are special kind of resources;
	- Properties describe relations between resources.
	- For example: "hasLocation", "hasType", "hasID", "sratTime",<br>"deviceID",.
	- Properties in RDF are also identified by URIs.
	- This provides a global, unique naming scheme.
	- For example:
		- o "hasLocation" can be defined as:
		- § URI: http://www.loanr.it/ontologies/DUL.owl#hasLocation
	- SPARQL is a query language for the RDF data.
		- o SPARQL provide capabilities to query RDF graph patterns along with their conjunctions and disjunctions.

![](_page_34_Picture_25.jpeg)

**PALAU** 

# **JSON**

- A subset of JavaScript, using its object literal notation
- A lightweight data-interchange format Can be simply *evaled* in JavaScript, and parsed with little effort in most other languages.
- A popular alternative to XML

Fall 2017 CSC 498R: Internet of Things 71 Personal 2017

## Evaluation

- **JSON** is simpler than XML and more compact
- § No closing tags, but if you compress XML and JSON the difference is not so great
- XML parsing is hard because of its complexity
- JSON has a better fit for OO systems than XML, but not as extensible
- **Preferred for simple data exchange by many**
- § MongoDB is a very popular open-source 'NoSQL' database for JSON objects

Fall 2017 CSC 498R: Internet of Things 72 Fall 2017

 $\sum_{i \in \mathcal{L}(\mathcal{S})} L \mathbf{A} \mathbf{U}$ 

### **Example**

```
{"firstName":	"John",
"lastName"	:	"Smith",
"age" : 25,
"address"			:
 {"streetAdr"	:	"21	2nd	Street",
  "city" : "New York",
  "state" : "NY",
  "zip" : "10021"},
"phoneNumber":
 [{"type" : "home",
  "number":	"212	555-1234"},
  {"type"		:	"fax",
  "number"	:	"646	555-4567"}]
}
```
• A JSON object with five key-value pairs

- Objects are wrapped by curly braces
- $\cdot$  There are no object IDs
- Keys are strings
- Values are numbers, strings, objects or arrays
	- Arrays are wrapped by square brackets

Fall 2017 **CSC 498R: Internet of Things** 73 **CSC 498R: Internet of Things** 73

**DALAU** 

## **A Specification for serializing RDF in JSON**

### RDF/JSON

Fall 2017 CSC 498R: Internet of Things

**2.** LAU 74

### RDF in JSON

```
{
"data" : [
{"s" : { "type" : "uri" , "uri" : "http://example.org/about" } ,
 "p" : "http://purl.org/dc/elements/1.1/creator",
 \overline{\phantom{a}}^{\circ} : { "type" : "literal", "val" : "Anna Wilder" }
},
{
"s" : { "type" : "uri" , "uri" : "http://example.org/about" } ,
"p" : "http://purl.org/dc/elements/1.1/title",
\overline{\phantom{a}}"\overline{\phantom{a}}" : \overline{\phantom{a}}" : "literal", "val" : "Anna's Homepage", "lang" : "en" }
}
]}
```
#### **Flat Triples Approach**

Fall 2017 CSC 498R: Internet of Things

 $75$   $\overline{\phantom{1}}$   $\overline{\phantom{1}}$ 

```
Resource-oriented Approach
{
  "@namespaces": {
    "dc":"http://purl.org/dc/elements/1.1/",
    "rss":"http://purl.org/rss/1.0/",
    "georss":http://www.georss.org/georss/
  },
"@type":"rss:channel",
"rss:items": [
    { "@type":"rss:item",
       "rss:title":"A visit to Astoria",
       "rss:description":"sample description",
       "dc:coverage":{
            "@id":"a0",
            "dc:title":"Astoria, Oregon, US",
            "georss:point":"46.18806-123.83"
    }
  },
]
}
                                                    The \omegaid' keyword means 'This value is an
                                                    identifier that is an IRI'
```
### JSON-LD: a W3C recommendation for representing RDF data as JSON objects

```
{"@context": {
    "name": "http://xmlns.com/foaf/0.1/name",
    "homepage": {
      "@id": "http://xmlns.com/foaf/0.1/workplaceHomepage",
      "@type": "@id"
    },
    "Person": "http://xmlns.com/foaf/0.1/Person"
  },
  "@id": "http://me.markus-lanthaler.com",
  "@type": "Person",
  "name": "Markus Lanthaler",
  "homepage": "http://www.tugraz.at/"
```

$$
\mathcal{L}_{\mathcal{L}}
$$

#### Fall 2017 **CSC 498R: Internet of Things** 77<sup>1</sup>

![](_page_38_Figure_5.jpeg)

**Define a context** 

![](_page_38_Picture_137.jpeg)

[1] This means that 'name' is shorthand for 'http://schema.org/name'

[2] This means that 'image' is shorthand for 'http://schema.org/image'

[3] This means that a string value associated with 'image' should be interpreted as an identifier that is an IRI

[4] This means that 'homepage' is shorthand for 'http://schema.org/url'

[5] This means that a string value associated with 'homepage' should be interpreted as an identifier that is an IRI

![](_page_38_Picture_14.jpeg)

# Google looks for JSON-LD

- § Google looks for and uses some JSON-LD markup (e.g., for organizations)
- § Put a JSON-LD object in the head of a web page wrapped with script tags:

```
<script type="application/ld+json">
{...}
</script>
```
Fall 2017 **CSC 498R: Internet of Things** 79 **CSC 498R: Internet of Things** 79

**PALAU** 

## **Ontologies**

- The term ontology is originated from philosophy. In that context it is used as the name of a subfield of philosophy, namely, the study of the nature of existence.
- § In the Semantic Web:
- An ontology is a formal specification of a domain; concepts in a domain and relationships between the concepts (and some logical restrictions).

Fall 2017 CSC 498R: Internet of Things 80 CSC 498R: Internet of Things 80

## Ontologies and Semantic Web

- **In general, an ontology describes formally a domain of** discourse.
- An ontology consists of a finite list of terms and the relationships between the terms.
- The terms denote important concepts (classes of objects) of the domain.
- For example, in a university setting, staff members, students, courses, modules, lecture theatres, and schools are some important concepts.

Fall 2017 **CSC 498R:** Internet of Things **CSC 498R:** Internet of Things **81 Property and All 2017** 

# Web Ontology Language (OWL)

- RDF(S) is useful to describe the concepts and their relationships, but does not solve all possible requirements
- Complex applications may want more possibilities:
	- similarity and/or differences of terms (properties or classes)
	- construct classes, not just name them
	- can a program reason about some terms? e.g.:
	- o each «Sensor» resource «A» has at least one «hasLocation»
	- o each «Sensor» resource «A» has maximum one ID
- This lead to the development of Web Ontology Language or OWL.

## OWL

- **OWL provide more concepts to express meaning and** semantics than XML and RDF(S)
- OWL provides more constructs for stating logical expressions such as: Equality, Property Characteristics, Property Restrictions, Restricted Cardinality, Class Intersection, Annotation Properties, Versioning, etc.

Fall 2017 Source: http://www.w3.org/TR/owl-features/ Face CSC 498R: Internet of Things 83

**PALAU** 

## Ontology engineering

- An ontology: classes and properties (also referred to as schema ontology)
- Knowledge base: a set of individual instances of classes and their relationships
- Steps for developing an ontology:
	- defining classes in the ontology and arranging the classes in a  $\,$ taxonomic (subclass–superclass) hierarchy
	- defining properties and describing allowed values and restriction for these properties
	- Adding instances and individuals

## Basic rules for designing ontologies

- There is no one correct way to model a domain; there are always possible alternatives.
	- The best solution almost always depends on the application that you have in mind and the reqúired scope and details.
- Ontology development is an iterative process. The ontologies provide a sharable and extensible form to represent a domain model.
- Concepts that you choose in an ontology should be close to physical or logical objects and relationships in your domain of interest (using meaningful nouns and verbs).

Fall 2017 CSC 498R: Internet of Things 85 and 2017 CSC 498R: Internet of Things 85

**PALAU** 

# A simple methodology

- 1. Determine the domain and scope of the model that you want to design your ontology.
- 2. Consider reusing existing concepts/ontologies; this will help to increase the interoperability of your ontology.
- 3. Enumerate important terms in the ontology; this will determine what are the key concepts that need to be defined in an ontology.
- 4. Define the classes and the class hierarchy; decide on the classes and the parent/child relationships.
- 5. Define the properties of classes; define the properties that relate the classes.
- 6. Define features of the properties; if you are going to add restriction or other OWL type restrictions/logical expressions.
- 7. Define/add instances.

# Semantic technologies in the IoT

- Applying semantic technologies to the IoT can support:
	- -Interoperability
	- effective data access and integration
	- resource discovery
	- reasoning and processing of data
	- information extraction (for automated decision making and management)

Fall 2017 CSC 498R: Internet of Things 87 Paul 2017 6 (1998) 87

**PALAU** 

## Data/Service description frameworks

- There are standards such as Sensor Web Enablement (SWE) set developed by the Open Geospatial Consortium that are widely being adopted in industry, government and academia.
- § While such frameworks provide some interoperability, semantic technologies are increasingly seen as key enabler for integration of IoT data and broader Web information systems.

**P. LAU** 

## Sensor Markup Language (SensorML)

**• The Sensor Model Language Encoding (SensorML)** defines models and XML encoding to represent the geometric, dynamic, and observational characteristics of sensors and sensor systems.

Fall 2017 CSC 498R: Internet of Things 89 | Section 1: 0 | 89 | Section 1: 0 | 89 | Section 1: 0 | 89 | Section 1: 0 | 89 | Section 1: 0 | 89 | Section 1: 0 | 89 | Section 1: 0 | 89 | Section 1: 0 | 89 | Section 1: 0 | 89

![](_page_44_Picture_4.jpeg)

## Using semantics

- **Find all available resources (which can provide data) and data** related to "Room A" (which is an object in the linked data)?
	- What is "Room A"? What is its location? $\rightarrow$  returns "location  $"$ data
	- $-$  What type of data is available for "Room A" or that "location"? (*sensor types*)
- Predefined Rules can be applied based on available data
	- $-(\text{Temp}_{Room A} > 80^{\circ}C)$  AND (SmokeDetected<sub>Room A position</sub>==TRUE)  $\rightarrow$  FireEvent<sub>Room</sub> A

## Semantic modelling

- Lightweight: experiences show that a lightweight ontology model that well balances expressiveness and inference complexity is more likely to be widely adopted and reused; also large number of IoT resources and huge amount of data need efficient processing
- Compatibility: an ontology needs to be consistent with those well designed, existing ontologies to ensure compatibility wherever possible.
- Modularity: modular approach to facilitate ontology evolution, extension and integration with external ontologies.

Fall 2017 CSC 498R: Internet of Things 91 Paul 2017 CSC 498R: Internet of Things 91 Paul 2017

**PALAU** 

# What SSN does not model

- § Sensor types and models
- Networks: communication, topology
- Representation of data and units of measurement
- **EXEC** Location, mobility or other dynamic behaviours
- Control and actuation

 $\blacksquare$ 

**D.** LAU

![](_page_46_Picture_0.jpeg)

## **WebRTC**

- § Media stack: audio & video
- Real time communication Audio, video, data
- Peer-to-peer
- § Accessible from browser: easy & available

### Demo

http://simplewebrtc.com/demo.html?cs144r

![](_page_47_Picture_2.jpeg)

Fall 2017 CSC 498R: Internet of Things 95

![](_page_47_Picture_5.jpeg)

## WebRTC & IoT

- § How could it be used in your project?
	- -IoT connects to physical world through sensors
	- Audio/Video
	- -Peer to Peer

![](_page_47_Picture_13.jpeg)

## Where Did WebRTC Come From?

- § 5/2011: Google open sourced WebRTC, using audio/video streaming technology from \$70M acquisition of Global IP Solutions
- § 'Make the browser the home for innovation in real time communications'
- Real-time audio video relied on proprietary technology and plugins
- Skype (acquired by Msft for \$8.5B 5/11)

Fall 2017 CSC 498R: Internet of Things **CSC 498R: Internet of Things** 97

**PALAU** 

## Reach

- Browser
- Chrome, Firefox, Opera
- Not IE, Safari
- § App
- -SDK for iOS & Android native apps
- Windows/linux/mac in JS with Node-webkit

**PALAU** 

## API

- Set up peer connection -RTCPeerConnection
- § Access local camera/audio -getUserMedia
- § Add data channel RTCDataChannel

Fall 2017 **CSC 498R: Internet of Things** 99

 $\sum_{\xi \in \mathcal{S}}$  LAU

### Media Stack

![](_page_49_Figure_8.jpeg)

Fall 2017 **CSC 498R:** Internet of Things 100 **CSC 498R:** Internet of Things 100

### Demo: Connect Camera to Local Browser Video Display

§ http://www.simpl.info/getusermedia/

![](_page_50_Figure_2.jpeg)

### Demo: Process Camera Data

§ http://idevelop.ro/ascii-camera/

![](_page_50_Figure_5.jpeg)

Fall 2017 **CSC 498R:** Internet of Things 102 102

### Demo: Process Camera Data2

§ http://shinydemos.com/facekat/

![](_page_51_Figure_2.jpeg)

Fall 2017 **CSC 498R:** Internet of Things 103

 $\sum_{x \in S, S}$  LAU

## Connecting Clients

![](_page_51_Figure_7.jpeg)

Fall 2017 **CSC 498R:** Internet of Things 104

## Signaling

- **Session control messages: to initialize or close** communication and report errors.
- § Network configuration: to the outside world, what's my computer's IP address and port?
- § Media capabilities: what codecs and resolutions can be handled by my browser and the browser it wants to communicate with?

![](_page_52_Figure_4.jpeg)

### Peer to Peer

![](_page_52_Figure_6.jpeg)

Fall 2017 CSC 498R: Internet of Things 106 CSC 498R: Internet of Things 106

 $\sum_{1 \leq k \leq N}$  LAU

## NAT: STUN/TURN/ICE

![](_page_53_Figure_1.jpeg)

**WebRTC Protocol Stack**

![](_page_53_Figure_3.jpeg)

## Video Example

§ http://www.simpl.info/rtcpeerconnection/index.html

Fall 2017 CSC 498R: Internet of Things 109

### Data

§ Demo: http://www.simpl.info/rtcdatachannel/

### **Summary**

- § Webrtc
	- Real time, secure, peer to peer communication
	- Audio, video, data
	- Open source. Browser. iOS & Android native. Desktop

Fall 2017 CSC 498R: Internet of Things 111

## References

- § WebRTC
	- -Examples:
		- o http://simpl.info/
		- o http://simplewebrtc.com/
	- -Overview: http://www.html5rocks.com/en/tutorials/webrtc/basics/
	- Free book: High Performance Browser Networking, Ilya **Grigorik**

**PALAU** 

### **Discussion**

- **•** Serendipity
- § NabuBU
- § SEMA
- § Clothes closet
- § SmartSwitch
- § Miho
- § Beagle-Badger
- § Running App
- § Headphone interrupt
- **Horton**
- Baby Monitor
- § Traffic control
- § WeighTrackr

Fall 2017 CSC 498R: Internet of Things 113

### Part III: The Web of Things Architecture

Fall 2017 **CSC 498R:** Internet of Things 114 **CSC 498R:** Internet of Things 114 **CSC 498R:** Internet of Things 114

## The Web of Things Architecture

![](_page_57_Figure_1.jpeg)

![](_page_57_Picture_2.jpeg)

Fall 2017 **CSC 498R:** Internet of Things 115

**PALAU** 

web.<br>things

![](_page_57_Figure_6.jpeg)

 $\sum_{\xi,\eta}$ LAU

### Web API for Things: 5 Steps Design Process

- **•** Integration strategy - Choose a pattern to integrate Things to the internet and the web.
- Resource desian - Identify the functionality or services of a Thing, and organize the hierarchy of these services.
- Representation design - Decide which representations will be served for each resource.
- Interface design
- Decide which commands are possible for each service, along with which error codes.
- § Resource linking design Decide how the different resources are linked to each other.

Fall 2017 **CSC 498R:** Internet of Things 117

**DALAU** 

## Integration Strategy

![](_page_58_Figure_11.jpeg)

![](_page_58_Picture_14.jpeg)

### But: Not all devices can speak Web!

![](_page_59_Figure_1.jpeg)

Fall 2017 **CSC 498R:** Internet of Things 119 **CSC 498R:** Internet of Things 119

**PALAU** 

### Integration via Gateway

![](_page_59_Figure_6.jpeg)

![](_page_59_Picture_9.jpeg)

## The Cloud as a Gateway

![](_page_60_Figure_1.jpeg)

### Example: EVRYTHNG [cloud solution] Smart Products Platform

![](_page_60_Figure_3.jpeg)

![](_page_61_Figure_0.jpeg)

### Beyond HTTP: Websockets for Event Driven Communication

![](_page_61_Figure_2.jpeg)

Fall 2017 CSC 498R: Internet of Things 124

 $\boxed{\text{2. LAU}}$ 

### WebSocket Client

```
Fall 2017 CSC 498R: Internet of Things
          function subscribeToWs(url, msg) {
                 var socket = new WebSocket(url);
                 socket.onmessage = function (event) {
                        console.log(event.data);
                 };
                 socket.onerror = function (error) {
                        console.log('An error occurred while trying to connect to a Websocket!');
                        console.log(error);
                 };
                 socket.onopen = function (event) {
                        if (msg) {
                              socket.send(msg);
                        }
                 };
           }
          //subscribeToWs('ws://localhost:8484/pi/sensors/temperature');
                                                                                                                                                         125 \overline{\phantom{1}} \overline{\phantom{1}}
```
## WoT Architecture: Find

![](_page_62_Picture_131.jpeg)

Fall 2017 **CSC 498R:** Internet of Things 126

## Three Challenges in IoT Findability

![](_page_63_Figure_1.jpeg)

Source: Building the Web of Things: book.webofthings.io Creative Commons Attribution 4.0

Fall 2017 **CSC 498R:** Internet of Things 127

**DA LAU** 

## Web Thing Model & Semantic Web

![](_page_63_Figure_7.jpeg)

Source: Building the Web of Things: book.webofthings.io Creative Commons Attribution 4.0

Fall 2017 **CSC 498R: Internet of Things** 128

## Web Thing Model Resources

![](_page_64_Figure_1.jpeg)

## Say Hi to the Semantic Web (of Things!)

- Semantic extensions [via JSON-LD]  $\mathbf{r}$ 
	- Enhance semantics: What is that  $\equiv$ Thing really?
	- $\equiv$  . Schema.org
- Fosters: Î.
	- Findability  $\sim$
	- $\overline{\phantom{0}}$ Interoperability
	- $\equiv$ Compliance
- More details: ×
	- http://model.webofthings.io

this ok with my (FODMAP) diet "| Googled my shoes"<br>This product is available

![](_page_64_Figure_13.jpeg)

Scan in Fitness app to grab calories Scan in Health app to see if

Fall 2017 CSC 498R: Internet of Things 130

Nutritional facts online

### WoT Architecture: Share and Secure

![](_page_65_Figure_1.jpeg)

## Securing Things

- The most dangerous thing about Web Things is to bring them to the Web!
- § Problem 1: Web Encryption
- Problem 2: - TLS (SSL) certificates
- Problem 3:
- API keys (oAuth)
- Authorization header
- Token query param

## Securing Things (over simplified)

![](_page_66_Figure_1.jpeg)

Sharing Things: Social Web of Things

![](_page_66_Figure_4.jpeg)

Source: Building the Web of Things: book.webofthings.io Creative Commons Attribution 4.0

Fall 2017 CSC 498R: Internet of Things 134

![](_page_66_Picture_8.jpeg)

## WoT Architecture: Compose

![](_page_67_Figure_1.jpeg)

## Node-RED

- § Mashup tool for makers
- Box and wires
- § Wire your prototypes
- **Example 2** Large community support Nodes
- E.g., https://flows.nodered.org/node/node-red-contribevrythng

**PALAU** 

## Node-RED

![](_page_68_Figure_1.jpeg)

 $\sum_{x \in \mathcal{L}(S)} L A U$ 

## **IFTTT: Solid Mashups for the Masses**

- https://ifttt.com/recipes
- IOS notifications
- § Text
- Mail
- Facebook
- § Lights

![](_page_68_Picture_10.jpeg)

![](_page_68_Picture_13.jpeg)

## Slide References

http://book.webofthings.io

![](_page_69_Picture_2.jpeg)

![](_page_69_Picture_3.jpeg)

Fall 2017 CSC 498R: Internet of Things

139 **JULAU**